**NotasdePrens** 

## **¿Conocemos suficiente de Contratación y Licitación Electrónica?**

## **Repaso por los principales procesos de Contratación y Licitación Electrónica en el evento CNIS 2015 en la sede del FMNT en Madrid**

 El próximo lunes 20 a las 13:00, dentro del marco del CNIS 2015 y con el título de "Aplicación práctica de la plataforma de Contratación y Licitación Electrónica".

 El CNIS tendrá lugar en Madrid en la sede de la FNMT la próxima semana lunes y martes.

 Los que por diversas razones estamos relacionados con la Contratación Pública Electrónica, algunas veces estamos convencidos que el conocer y hablar de Contratación Electrónica es la práctica habitual en la mayor parte de los departamentos de Contratación de los diversos organismos públicos, pero cuando escuchamos a algunos de los componentes de estos departamentos, nos damos cuenta que su día a día en muchas ocasiones no les permite más que realizar las múltiples tareas que tienen pendientes en sus bandejas. Y eso sin contar a los múltiples organismos que la única persona que hay que realiza las tareas de contratación, debe realizar otras tareas sin ninguna relación con la Contratación.

 Si queremos que la Contratación Electrónica, obligatoria en un futuro inmediato deje de ser una preocupación o simplemente sea ignorada, todos los agentes implicados en la misma debemos realizar los máximos esfuerzos en divulgar que es y la facilidad de uso de la misma.

 Hace unos meses publicamos una serie de capítulos en nuestro blog, encaminados en esta dirección. Puede consultar la serie de 8 capítulos sobre la Contratación y Licitación Electrónica aquí: http://contratacion-electronica.es/tag/la-contratacion-electronica-en-capitulos/

 Ahora y aprovechando el marco del congreso CNIS 2015, nos hemos propuesto durante media hora impartir una sesión didáctica de Contratación Electrónica, presentando una comparativa de algunas de las tareas que actualmente muchos de vosotros estáis realizando manualmente, como las mismas se podrían realizar de manera electrónica.

 Las pantallas que se mostrarán son similares a las que son utilizadas por los numerosos clientes de PIXELWARE que ya están realizando las licitaciones electrónicamente, los ítems a tratar comprenden todo el proceso de una Licitación Electrónica, desde el inicio de la necesidad hasta la devolución de garantías, pasando por:

 Como es mi Expediente electrónico Como doy de alta mi Expediente Como envío el expediente para que lo apruebe jurídico, financiero, etc. Como sé si tengo crédito suficiente Como configuro los sobres Como publico la licitación y los pliegos Como hago la constitución de la mesa Como recibo las ofertas Como hago la mesa de apertura de las ofertas Como evalúo ofertas Como pido aclaraciones a una oferta Como hago la adjudicación del contrato Como hago una notificación a un licitador Como hago el seguimiento del contrato Como controlo los plazos Cómo pido mejoras en un procedimiento negociado Como presentan ofertas mis licitadores Como puedo hacer una subasta

 Puede visitarnos en le CNIS 2015 o informarse sobre más detalles de nuestra solución de Contratación y Licitación Electrónica en estas páginas:

 Contratación Electrónica

 Licitación Electrónica

**Datos de contacto:** Josep Martí Cid

Director Comercial de Área - Pixelware 900 351 192

Nota de prensa publicada en: [Madrid](https://www.notasdeprensa.es/conocemos-suficiente-de-contratacion-y-licitacion-electronica) Categorías: [Madrid](https://www.notasdeprensa.es/madrid) [Eventos](https://www.notasdeprensa.es/eventos) [Software](https://www.notasdeprensa.es/software) 

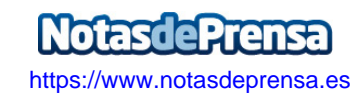